Thank you for purchasing Modbus Card. This manual contains instructions and warnings that should be followed during the installation, operating and storage of the card. Please keep this manual for further reference.

#### **Special Precautions**

- If the card must be stored prior to installation; storage must be in a dry place
- The admissible storage temperature range is from -10°C to +70°C.

## 1. Product Overview

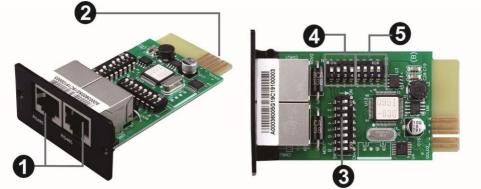

- **1** RS-485 port
- **2** Golden finger
- 3 Address switch
- Communication setting
- **6** Resistance switch

### 2. Product Introduction

The Modbus card provides UPS systems with the functionality of communication with PCs through MODBUS protocol:

- Implements MODBUS RTU protocol
- Provides MODBUS functions including read Holding Registers and write Registers.
- Provides RS485 interface
- Provides surge protection

# 3. Installation and Operation

Follow below steps to install and use this modbus card:

- 1. Configure Modbus ID (Refer to section 4.1 for the details)
- 2. Configure communication format (Refer to section 4.2 for the details)
- 3. Insert this modbus card into intelligent slot
- 4. Connect modbus card to computer with RJ45 cable, and it is not necessary to turn the UPS off. (Refer to section 4.5 for the details)

# 4. Configuration

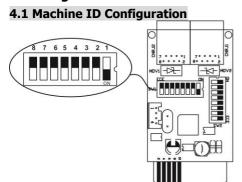

There are eight bits to present ID of each card. Use SW1 to set machine ID. From left to right, it's 8 to 1. As shown, when the switch is pushed down, the bit is set to "one". Otherwise, the bit is set as zero. The ID of modbus card is set to 0x01 as chart. Please check appendix for detailed ID no. and SW1 setting.

# 4.2 Communication Format Configuration

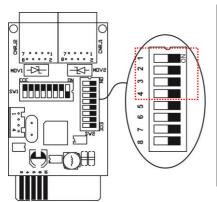

| Function | Bit S | etting | Meaning                               |
|----------|-------|--------|---------------------------------------|
| Baud     | # 2   | # 1    |                                       |
| rate     | OFF   | OFF    | 2400bps                               |
|          | OFF   | ON     | 4800bps                               |
|          | ON    | OFF    | 9600bps                               |
|          | ON    | ON     | 19200bps(default)                     |
| Parity   | # 4   | # 3    |                                       |
| check    | OFF   | OFF    | Even parity                           |
|          | ON    | OFF    | Odd parity                            |
|          | OFF   | ON     | No parity check 1 stop bits (Default) |
|          | ON    | ON     | No parity check 2 stop bits           |

## 4.3 RS-485 Resistance Configuration

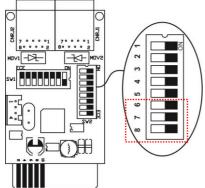

| Function   | Bit #      | Setting | Meaning          |
|------------|------------|---------|------------------|
| Push up    | # 6        | ON      | Enable (Default) |
| resistance | # 0        | OFF     | Disable          |
| Push down  | <i>4</i> 7 | ON      | Enable (Default) |
| resistance | # 7        | OFF     | Disable          |
| Terminate  | # 8        | ON      | Enable (Default) |
| resistance | # 8        | OFF     | Disable          |

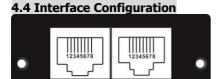

RS-485 RS-485 Pin Configuration

| Pin | Function   |
|-----|------------|
| 4   | RS-485 - B |
| 5   | RS-485 - A |
| 8   | GND        |

**RS-485** 

#### 4.5 Connection

First, please use one RS485 to RS 232 converter or RS-485 to Modbus/TCP converter as media converter between Modbus card and computer. Please follow below chart for wiring connection between RJ45 and media converter:

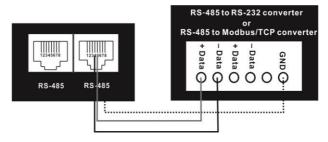

Wiring connection between RJ45 and media converter

Then, follow below diagram to connect personal computer:

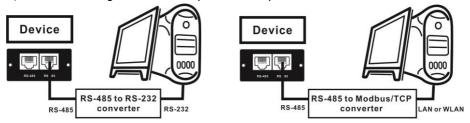

Using RS-485 to RS-232 converter

Use RS-485 to Modbus/TCP converter

# 5. Multiple Monitoring

One modbus card only can be used in one UPS at the same time. When each UPS installed with one modbus card, up to 31 UPSs can be monitored from one computer.

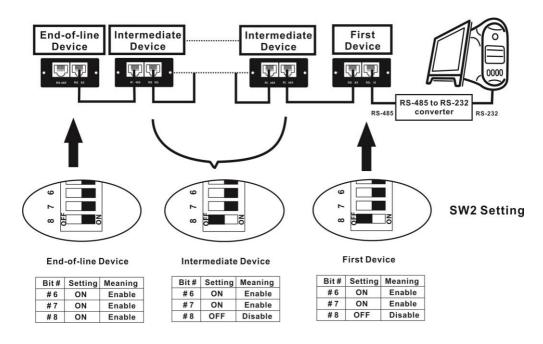

# APPENDIX: Machine ID Configuration Table (SW1) $\sqrt{=}$ ON $\times=$ OFF

| SW1<br>ID | Bit 1 | Bit 2    | Bit 3 | Bit 4 | Bit 5 | Bit 6 | Bit 7 | Bit 8 |
|-----------|-------|----------|-------|-------|-------|-------|-------|-------|
| 1         | √     | ×        | ×     | ×     | ×     | ×     | ×     | ×     |
| 2         | ×     | √        | ×     | ×     | ×     | ×     | ×     | ×     |
| 3         | √     | √        | ×     | ×     | ×     | ×     | ×     | ×     |
| 4         | ×     | ×        | √     | ×     | ×     | ×     | ×     | ×     |
| 5         | √     | ×        | √     | ×     | ×     | ×     | ×     | ×     |
| 6         | ×     | √        | √     | ×     | ×     | ×     | ×     | ×     |
| 7         | √     | √        | √     | ×     | ×     | ×     | ×     | ×     |
| 8         | ×     | ×        | ×     | √     | ×     | ×     | ×     | ×     |
| 9         | √     | ×        | ×     | √     | ×     | ×     | ×     | ×     |
| 10        | ×     | √        | ×     | √     | ×     | ×     | ×     | ×     |
| 11        | √     | √        | ×     | √     | ×     | ×     | ×     | ×     |
| 12        | ×     | ×        | √     | √     | ×     | ×     | ×     | ×     |
| 13        | √     | ×        | √     | √     | ×     | ×     | ×     | ×     |
| 14        | ×     | √        | √     | √     | ×     | ×     | ×     | ×     |
| 15        | √     | √        | √     | √     | ×     | ×     | ×     | ×     |
| 16        | ×     | ×        | ×     | ×     | √     | ×     | ×     | ×     |
| 17        | √     | ×        | ×     | ×     | √     | ×     | ×     | ×     |
| 18        | ×     | <b>~</b> | ×     | ×     | √     | ×     | ×     | ×     |
| 19        | √     | <b>√</b> | ×     | ×     | √     | ×     | ×     | ×     |
| 20        | ×     | ×        | √     | ×     | √     | ×     | ×     | ×     |
| 21        | √     | ×        | √     | ×     | √     | ×     | ×     | ×     |
| 22        | ×     | √        | √     | ×     | √     | ×     | ×     | ×     |
| 23        | √     | √        | √     | ×     | √     | ×     | ×     | ×     |
| 24        | ×     | ×        | ×     | √     | √     | ×     | ×     | ×     |
| 25        | √     | ×        | ×     | √     | √     | ×     | ×     | ×     |
| 26        | ×     | √        | ×     | √     | √     | ×     | ×     | ×     |
| 27        | √     | √        | ×     | √     | √     | ×     | ×     | ×     |
| 28        | ×     | ×        | √     | √     | √     | ×     | ×     | ×     |
| 29        | √     | ×        | √     | √     | √     | ×     | ×     | ×     |
| 30        | ×     | √        | √     | √     | √     | ×     | ×     | ×     |
| 31        | √     | √        | √     | √     | √     | ×     | ×     | ×     |
| 32        | ×     | ×        | ×     | ×     | ×     | √     | ×     | ×     |
| 33        | √     | ×        | ×     | ×     | ×     | √     | ×     | ×     |
| 34        | ×     | √        | ×     | ×     | ×     | √     | ×     | ×     |
| 35        | √     | √        | ×     | ×     | ×     | √     | ×     | ×     |
| 36        | ×     | ×        | √     | ×     | ×     | √     | ×     | ×     |
| 37        | √     | ×        | √     | ×     | ×     | √     | ×     | ×     |
| 38        | ×     | √        | √     | ×     | ×     | √     | ×     | ×     |
| 39        | √     | √        | √     | ×     | ×     | √     | ×     | ×     |

| 40       | ×        | ×          | ×        | √        | ×   | √        | ×        | × |
|----------|----------|------------|----------|----------|-----|----------|----------|---|
| 41       | √        | ×          | ×        | √        | ×   | √        | ×        | × |
| 42       | ×        | √          | ×        | √        | ×   | √        | ×        | × |
| 43       | √        | √          | ×        | √        | ×   | √        | ×        | × |
| 44       | ×        | ×          | √        | √        | ×   | √        | ×        | × |
| 45       | √        | ×          | √        | √        | ×   | √        | ×        | × |
| 46       | ×        | √          | √        | √        | ×   | √        | ×        | × |
| 47       | √        | √          | √        | √        | ×   | √        | ×        | × |
| 48       | ×        | ×          | ×        | ×        | √   | <b>√</b> | ×        | × |
| 49       | √        | ×          | ×        | ×        | √   | √        | ×        | × |
| 50       | ×        | √          | ×        | ×        | √   | √        | ×        | × |
| 51       | √        | √          | ×        | ×        | √   | √        | ×        | × |
| 52       | ×        | ×          | √        | ×        | √   | √        | ×        | × |
| 53       | √        | ×          | √        | ×        | √   | √        | ×        | × |
| 54       | ×        | √          | √        | ×        | √   | √        | ×        | × |
| 55       | √        | √          | √        | ×        | √   | √        | ×        | × |
| 56       | ×        | ×          | ×        | √        | √   | √        | ×        | × |
| 57       | √        | ×          | ×        | √        | √   | √        | ×        | × |
| 58       | ×        | √          | ×        | √        | √   | √        | ×        | × |
| 59       | √        | √          | ×        | √        | √   | √        | ×        | × |
| 60       | ×        | ×          | √        | √        | √   | √        | ×        | × |
| 61       | √        | ×          | √        | √        | √   | √        | ×        | × |
| 62       | ×        | √          | √        | √        | √   | √        | ×        | × |
| 63       | √        | √          | √        | √        | √   | √        | ×        | × |
| 64       | ×        | ×          | ×        | ×        | ×   | ×        | √        | × |
| 65       | √        | ×          | ×        | ×        | ×   | ×        | √        | × |
| 66       | ×        | √          | ×        | ×        | ×   | ×        | √        | × |
| 67       | √        | √          | ×        | ×        | ×   | ×        | √        | × |
| 68       | ×        | ×          | √        | ×        | ×   | ×        | √        | × |
| 69       | √        | ×          | √        | ×        | ×   | ×        | √ /      | × |
| 70       | ×<br>√   | √ /        | √        | ×        | ×   | ×        | √ /      | × |
| 71       | •        | √          | √        | -/       | ×   | ×        | <b>√</b> | × |
| 72       | - /      | ×          | ×        | <b>√</b> | ×   | ×        | √ √      | × |
| 73       | √        | ×<br>√     | ×        | <b>√</b> | ×   | ×        |          | × |
| 74       | × v      |            | ×        |          | ×   | ×        |          | × |
| 75<br>76 |          | √ ~        | ×<br>√   | <b>√</b> | ×   | ×        |          | × |
|          | × v      | ×          | <b>∨</b> |          | ×   | ×        |          | × |
| 77<br>78 |          | ×<br>√     | <b>∨</b> |          | ×   | ×        |          | × |
| 78<br>79 | × v      | <b>∨</b> ✓ | <b>∨</b> |          | ×   | ×        |          | × |
| 80       |          |            |          |          | × √ | ×        |          | × |
|          | × v      | ×          | ×        | ×        |     | ×        |          | × |
| 81       | <b>V</b> | ×          | ×        | ×        | ν   | ×        | ν        | × |

| 82         |          | √          | ×          | ×          | √          | ×        | √          | × |
|------------|----------|------------|------------|------------|------------|----------|------------|---|
| 83         | ×<br>√   | √          | ×          | ×          | √          | ×        | <b>V</b> √ | × |
| 84         |          |            | <b>→</b>   |            | √          |          | √          | × |
| 85         | × √      | ×          |            | ×          | √          | ×        | √ √        | × |
| 86         |          | ×<br>√     | √ √        | ×          | V<br>√     | ×        | √ √        | × |
| 87         | × v      | √          | √          |            | √ √        | ×        | √ √        |   |
| 88         |          |            |            | × √        | √ √        |          | √ √        | × |
| 89         | × √      | ×          | ×          | √          | √ √        | ×        | √ √        | × |
| 90         |          | ×<br>√     | ×          | √          | <b>V</b> √ |          | √          | × |
| 91         | × v      | <b>V</b> √ | ×          |            | V<br>√     | ×        | V<br>√     | × |
| 92         |          | ×          | ×<br>√     | √          | √          | ×        | √          | × |
| 93         | × √      | ×          | √          | √          | <b>V</b> √ | ×        | √          | × |
| 94         |          | ×<br>√     |            |            | <b>∨</b>   |          | V<br>√     |   |
| 95         | × √      | <b>∨</b>   |            |            | V<br>√     | ×        | V<br>√     | × |
| 96         |          |            |            |            |            | ×<br>√   | V<br>√     | × |
|            | × √      | ×          | ×          | ×          | ×          | V<br>√   | V<br>√     | × |
| 97         |          | ×<br>√     | ×          | ×          | ×          | <b>∨</b> | V<br>√     | × |
| 98         | × v      |            | ×          | ×          | ×          |          |            | × |
| 99         |          | √          | × -/       | ×          | ×          | <b>√</b> | √ √        | × |
| 100        | × √      | ×          | √ √        | ×          | ×          | √ √      | <b>∨</b> ✓ | × |
| 101        |          | ×<br>√     |            | ×          | ×          | <b>∨</b> |            | × |
| 102        | × v      |            |            | ×          | ×          | V<br>√   |            | × |
| 103        |          |            |            | × √        | ×          | <b>∨</b> | V<br>√     | × |
| 104        | × V      | ×          | ×          |            | ×          | V<br>√   |            | × |
| 105        |          | ×<br>√     | ×          |            | ×          | <b>∨</b> | V<br>√     | × |
| 106<br>107 | × v      | <b>∨</b>   | ×          |            | ×          | <b>∨</b> | <b>∨</b> ✓ | × |
|            |          |            | ×<br>√     | <b>∨</b>   | ×          | V<br>√   | V<br>√     | × |
| 108<br>109 | × √      | ×          | <b>∨</b> ✓ | <b>∨</b> ✓ | ×          | <b>∨</b> | V<br>√     | × |
| 110        |          | × √        | <b>∨</b>   |            | ×          | V<br>√   | V<br>√     | × |
| 111        | × √      | <b>∨</b>   |            |            | ×          | V<br>√   | V<br>√     | × |
| 112        | ×        | ×          | ×          | ×          | ×<br>√     | √ √      | √ √        | × |
| 113        | v        | ×          | ×          | ×          | √          | √        | √          | × |
| 114        | ×        | <b>→</b>   | ×          | ×          | √ √        | √ √      | √ √        | × |
| 115        | v        | √          |            | ×          | √          | √        | √          | × |
|            | ×        | ×          | × √        | ×          |            |          |            | × |
| 116<br>117 | v        |            |            |            |            | √ √      | √ √        |   |
| 118        | ×        | × √        |            | ×          | <b>V</b> √ | V<br>√   | V √        | × |
| 119        | <b>→</b> | <b>∨</b>   | √          |            | √          | √        | √          |   |
| 120        | ×        | ×          | ×          | × √        | <b>∨</b>   | <b>∨</b> | V<br>√     | × |
| 121        | v v      |            |            | √          | √          | <b>∨</b> | √          |   |
| 122        |          | ×<br>√     | ×          |            | V<br>√     | V<br>√   | V<br>√     | × |
| 123        | × v      | <b>V</b> √ |            |            | V<br>√     | V<br>√   | V<br>√     | × |
| 123        | ν        | V          | ×          | V          | ν          | ν        | ν          | × |

| 124 | ×      | ×      | √        | √ | √ | √ | √ | ×        |
|-----|--------|--------|----------|---|---|---|---|----------|
| 125 | v      | ×      | √        | √ | √ | √ | √ | ×        |
| 126 |        | · √    | √        | √ | √ | √ | √ |          |
| 127 | × √    | √ √    | √        | √ | √ | √ | √ | ×        |
| 128 |        |        |          |   |   |   |   | × √      |
| 129 | × v    | ×      | ×        | × | × | × | × | √        |
|     |        | -/     | ×        | × | × | × | × |          |
| 130 | × √    | √ √    | ×        | × | × | × | × | <b>√</b> |
| 131 |        |        | ×<br>√   | × | × | × | × | √ √      |
| 132 | × v    | ×      |          | × | × | × | × |          |
| 133 |        | ×<br>√ | <b>√</b> | × | × | × | × | √ √      |
| 134 | ×<br>√ |        |          | × | × | × | × |          |
| 135 | •      | √      | √        | × | × | × | × | √        |
| 136 | ×      | ×      | ×        | √ | × | × | × | √        |
| 137 | √      | ×      | ×        | √ | × | × | × | √        |
| 138 | ×      | √      | ×        | √ | × | × | × | √        |
| 139 | √      | √      | ×        | √ | × | × | × | √        |
| 140 | ×      | ×      | √        | √ | × | × | × | √        |
| 141 | √      | ×      | √        | √ | × | × | × | √        |
| 142 | ×      | √      | √        | √ | × | × | × | √        |
| 143 | √      | √      | √        | √ | × | × | × | √        |
| 144 | ×      | ×      | ×        | × | √ | × | × | √        |
| 145 | √      | ×      | ×        | × | √ | × | × | √        |
| 146 | ×      | √      | ×        | × | √ | × | × | √        |
| 147 | √      | √      | ×        | × | √ | × | × | √        |
| 148 | ×      | ×      | √        | × | √ | × | × | √        |
| 149 | √      | ×      | √        | × | √ | × | × | √        |
| 150 | ×      | √      | √        | × | √ | × | × | √        |
| 151 | √      | √      | √        | × | √ | × | × | √        |
| 152 | ×      | ×      | ×        | √ | √ | × | × | √        |
| 153 | √      | ×      | ×        | √ | √ | × | × | √        |
| 154 | ×      | √      | ×        | √ | √ | × | × | √        |
| 155 | √      | √      | ×        | √ | √ | × | × | √        |
| 156 | ×      | ×      | √        | √ | √ | × | × | √        |
| 157 | √      | ×      | √        | √ | √ | × | × | √        |
| 158 | ×      | √      | √        | √ | √ | × | × | √<br>√   |
| 159 | √      | √      | √        | √ | √ | × | × | •        |
| 160 | ×      | ×      | ×        | × | × | √ | × | √        |
| 161 | √      | ×      | ×        | × | × | √ | × | √        |
| 162 | ×      | √      | ×        | × | × | √ | × | √        |
| 163 | √      | √      | ×        | × | × | √ | × | √        |
| 164 | ×      | ×      | √        | × | × | √ | × | √        |
| 165 | √      | ×      | √        | × | × | √ | × | √        |

| $ \begin{array}{c ccccccccccccccccccccccccccccccccccc$                                                                                                    | √   |
|----------------------------------------------------------------------------------------------------|-----|
|                                                                                                    | √   |
|                                                                                                    |     |
|                                                                                                    | √ √ |
|                                                                                                    | √ √ |
|                                                                                                    | _   |
| 171                                                                                                    |     |
| 172                                                                                                    |     |
|                                                                                                    |     |
| 174 × √ √ √ × √ ×                                                                                                    |     |
| 175                                                                                                    |     |
| 176 × × × × √ √ ×                                                                                                    | √   |
| 177                                                                                                    |     |
| 178 × √ × × √ √ ×                                                                                                    |     |
| 179                                                                                                    | √   |
| 180 × × √ × √ ×                                                                                                    |     |
| 181                                                                                                    | √   |
| 182 × √ √ × √ × ×                                                                                                    | √   |
| 183                                                                                                    |     |
| 184 × × × √ √ √ ×                                                                                                    |     |
| 185                                                                                                    | √   |
| 186 × √ × √ √ √ ×                                                                                                    |     |
| 187                                                                                                    | √   |
| 188 × × √ √ √ ×                                                                                                    | √   |
| 189                                                                                                    |     |
| 190 × √ √ √ √ ×                                                                                                    | √   |
| 191  \(   \tau                                                                                                    \qquad      \qq         \qua | √   |
| 192 x x x x x x √                                                                                                    |     |
| 193                                                                                                    | √   |
| 194 × √ × × × × √                                                                                                    | √   |
| 195                                                                                                    | √   |
| 196                                                                                                    | √   |
| 197                                                                                                    | √   |
| 198 × √ √ × × × √                                                                                                    | √   |
| 199 \ \ \ \ \ \ \ \ \ \ \ \ \ \ \ \ \ \                                                                                                    | √   |
| 200 × × × √ × × √                                                                                                    | √   |
| 201                                                                                                    | √   |
| 202 × √ × √ × × √                                                                                                    | √   |
| 203 √ √ × √ × × √                                                                                                    | √   |
| 204 × × √ √ × × √                                                                                                    |     |
| 205                                                                                                    |     |
| 206 × √ √ × × √                                                                                                    |     |
| 207 V V V X X V                                                                                                    |     |

| 208 × × × × ✓ ×   209 √ × × × ✓ ×   210 × √ × × ✓ ×   211 √ √ × × ✓ ×                                                                                                    | √<br>√<br>√ | √<br>√<br>√ |
|----------------------------------------------------------------------------------------------------|-------------|-------------|
| 210 × √ × × √ ×                                                                                                    | √           |             |
|                                                                                                    | <u>√</u>    | <b></b> /   |
| <b>211</b>                                                                                                    |             |             |
|                                                                                                    | √           | √           |
| 212 × × √ × √ ×                                                                                                    | √           | √           |
| 213                                                                                                    | √           | √           |
| 214 × √ √ × √ ×                                                                                                    | √           | √           |
| 215  \(   \tau   \times  \times  \times   \times   \times                                                                                                    \qq  \qq             \qq \qua | √           | √           |
| 216 × × × √ √ ×                                                                                                    | √           | √           |
| 217                                                                                                    | √           | √           |
| 218 × √ × √ √ ×                                                                                                    | √           | √           |
| 219                                                                                                    | √           | √           |
| 220 × × √ √ ×                                                                                                    | √           | √           |
| 221                                                                                                    | √           | √           |
| 222 × √ √ √ √ ×                                                                                                    | √           | √           |
| 223                                                                                                    | √           | √           |
| 224 × × × × × √                                                                                                    | √           | √           |
| 225  √                                                                                                    | √           | √           |
| 226 × √ × × × √                                                                                                    | √           | √           |
| 227                                                                                                    | √           | √           |
| 228 × × √ × × √                                                                                                    | √           | ✓           |
| 229                                                                                                    | √           | √           |
| 230 × √ √ × × √                                                                                                    | √           | √           |
| 231                                                                                                    | √           | √           |
| 232 × × × √ × √                                                                                                    | √           | √           |
| 233                                                                                                    | √           | √           |
| 234 × √ × √ × √                                                                                                    | √           | √           |
| 235  \(   \text{V}  \text{X}   \text{V}  \text{X}                                                                                                    \qquad           \           | √           | √           |
| 236 × × √ √ × √                                                                                                    | √           | √           |
| 237                                                                                                    | √           | √           |
| 238 × √ √ √ × √                                                                                                    | √           | √           |
| 239                                                                                                    | √           | √           |
| 240 × × × × √ √                                                                                                    | √           | √           |
| 241                                                                                                    | √           | √           |
| 242 × √ × × √ √                                                                                                    | √           | <b>√</b>    |
| 243 V V × × V V                                                                                                    | √           | <b>√</b>    |
| 244 × × √ × √ √                                                                                                    | √           | <b>√</b>    |
| 245                                                                                                    | √           | <b>√</b>    |
| 246 × √ √ × √ √                                                                                                    | √           | <b>√</b>    |
| 247                                                                                                    | √           | √           |